# Basic: introduzione

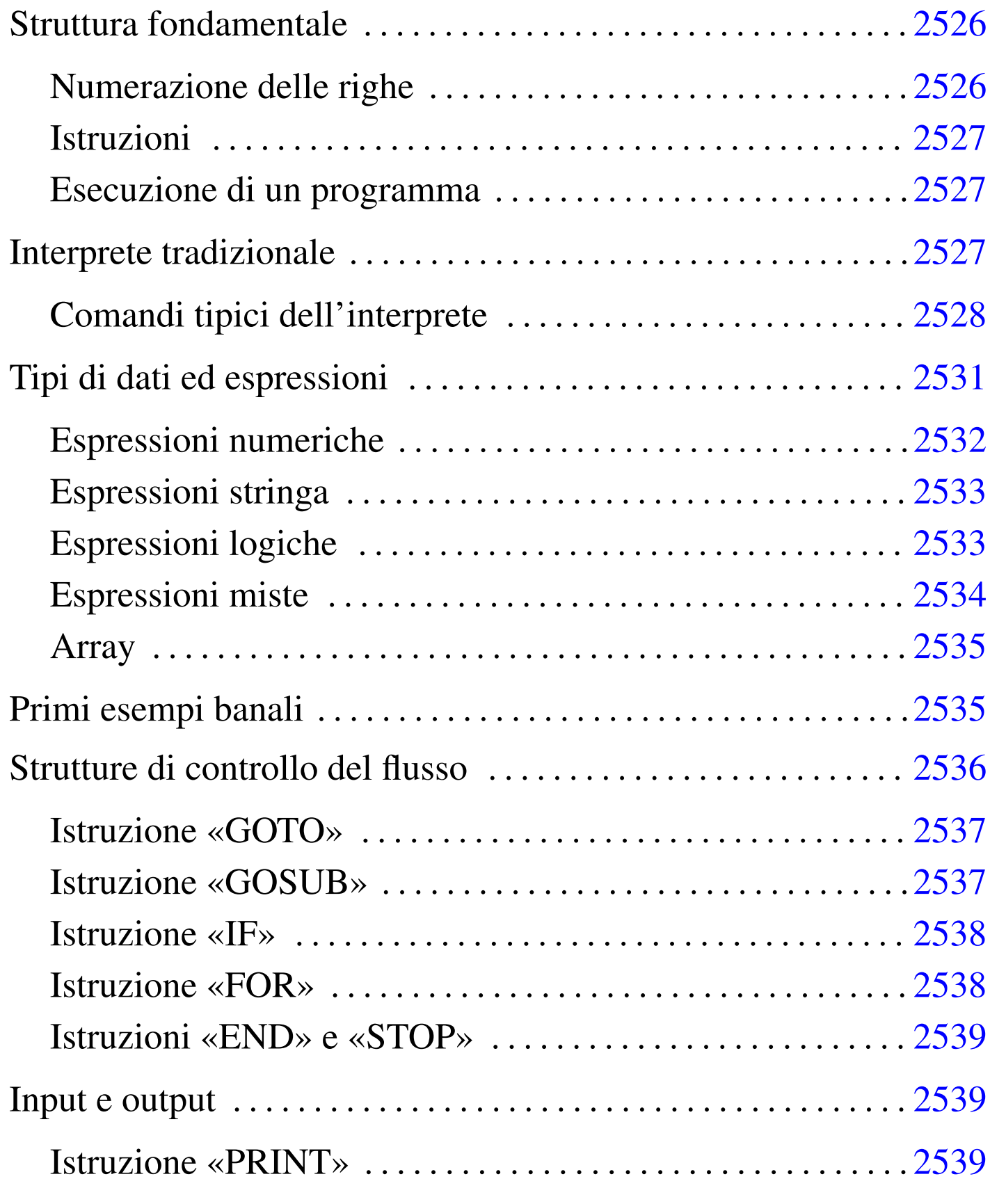

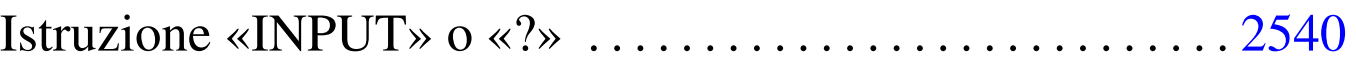

Il Basic è un linguaggio di programmazione nato solo per scopi didattici, anche se ormai non si può più considerare tanto adatto neanche per questo. La semplicità di questo linguaggio fa sì che si trovino quasi sempre solo interpreti e non compilatori.

### Struttura fondamentale

Di linguaggi Basic ne esistono tanti tipi, anche con estensioni che vanno molto lontano rispetto all'impostazione originale, facendone in realtà un linguaggio completamente diverso. In questa descrizione, si vuole fare riferimento al Basic tradizionale, con tutte le sue limitazioni antiche. In questo senso, l'interprete Basic per GN[U](#page-15-0)/Linux che più si avvicina al livello essenziale è Bywater BASIC. <sup>1</sup>

<span id="page-1-1"></span><span id="page-1-0"></span>Numerazione delle righe

«

«

La caratteristica tipica di un programma Basic è quella di avere le righe numerate. Infatti, non gestendo procedure e funzioni, l'unico modo per accedere a una subroutine è quello di fare riferimento alla riga in cui questa inizia. In pratica, le istruzioni iniziano con un numero di riga, progressivo, seguito da almeno uno spazio; quindi continuano con l'istruzione vera e propria:

```
110 PRINT "ciao a tutti"
|120 PRINT "come va?"
```
Si può intendere che questa dipendenza dalla numerazione delle righe costituisca poi un problema per il programmatore, perché il cambiamento della numerazione implica la perdita dei riferimenti alle subroutine.

<span id="page-2-0"></span>Istruzioni

Le istruzioni Basic, oltre al fatto di iniziare con il numero di riga, non hanno altre caratteristiche particolari. Generalmente utilizzano una riga e non richiedono la conclusione finale con un qualche simbolo di interpunzione.

«

«

«

È interessante notare invece che i commenti vanno espressi con l'istruzione '**REM**', seguita da qualcosa che poi viene ignorato, e che le righe vuote non sono ammissibili in generale, anche se iniziano regolarmente con il numero di riga.

La natura del linguaggio Basic è tale per cui le istruzioni e i nomi delle variabili dovrebbero essere espressi sempre utilizzando le sole lettere maiuscole.

<span id="page-2-1"></span>Esecuzione di un programma

L'esecuzione di un programma Basic dipende dal modo stabilito dall'interprete prescelto. L'interprete tradizionale obbliga a caricare il programma con il comando '**LOAD**' e ad avviarlo attraverso il comando '**RUN**'.

## <span id="page-2-2"></span>Interprete tradizionale

L'interprete Basic tradizionale è una sorta di shell che riconosce una serie di comandi interni, oltre alle istruzioni Basic vere e proprie. In pratica, attraverso l'invito di questa shell si possono eseguire singole istruzioni Basic, oppure comandi utili a gestire il file di un program-

ma completo. Per esempio, avviando il Bywater BASIC, si ottiene quanto segue:

```
$ bwbasic [Invio ]
```
|bwBASIC:

In pratica, '**bwBASIC:**' rappresenta l'invito. L'esempio seguente mostra l'inserimento di alcune istruzioni Basic, allo scopo di eseguire la moltiplicazione 6\*7.

```
bwBASIC: A=6 [Invio ]
bwBASIC: B=7 [Invio ]
bwBASIC: C=A*B [Invio ]
bwBASIC: PRINT C [Invio ]
```
|42

<span id="page-3-0"></span>Comandi tipici dell'interprete

«

L'interprete Basic tipico mette a disposizione alcuni comandi, che risultano essenziali per la gestione di un programma Basic.

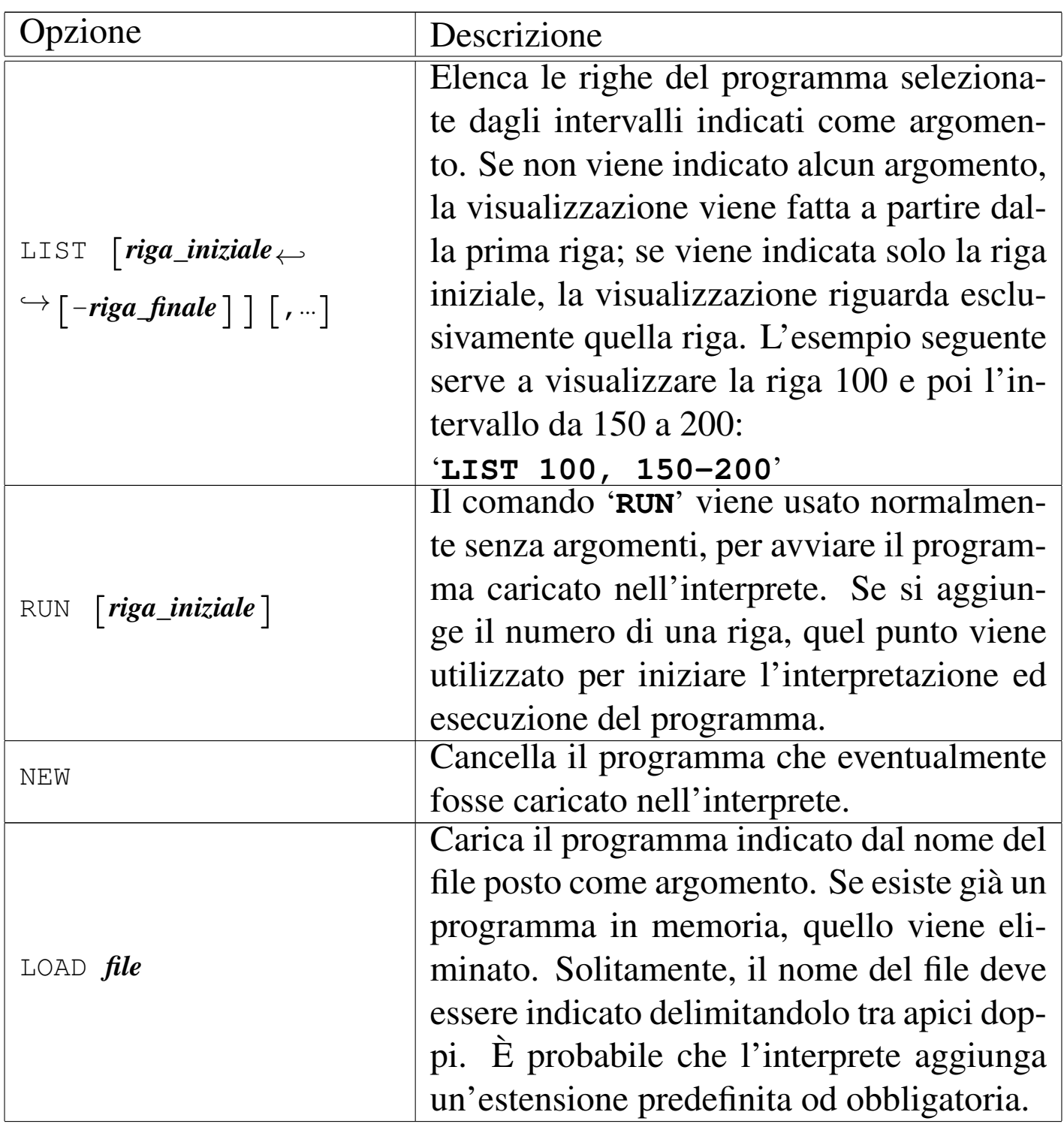

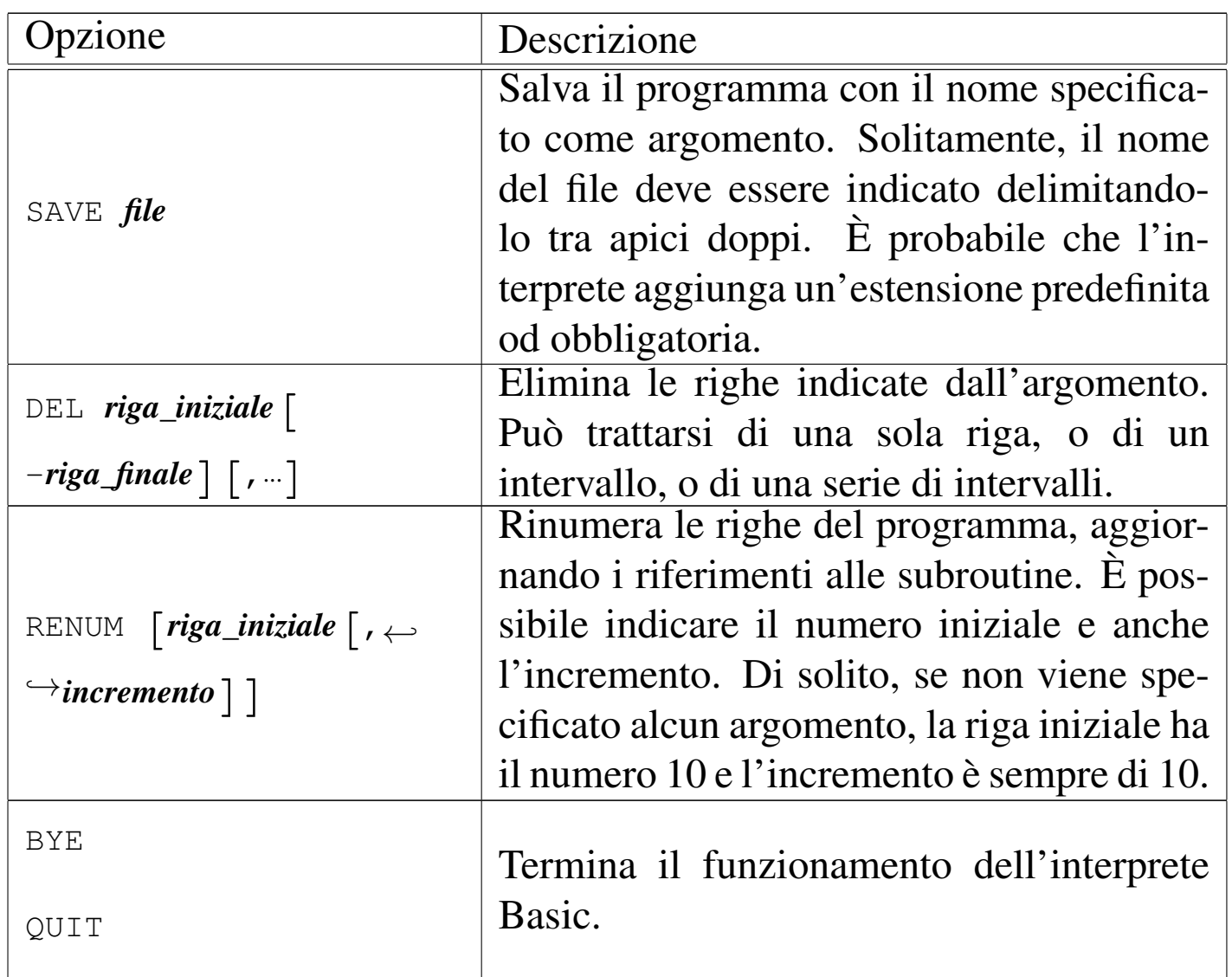

L'inserimento delle righe di programma attraverso l'interprete Basic, avviene iniziando le istruzioni con il numero di riga in cui queste devono essere collocate. Ciò permette così di inserire righe aggiuntive anche all'interno del programma. Se si utilizzano numeri di righe già esistenti, queste vengono sostituite.

Quando un'istruzione Basic viene inserita senza il numero iniziale, questa viene eseguita immediatamente.

<span id="page-6-0"></span>I tipi di dati gestibili in Basic sono generalmente solo i numeri reali (numeri a virgola mobile con approssimazione che varia a seconda dell'interprete) e le stringhe.

«

I numeri vengono indicati senza l'uso di delimitatori; se necessario, è possibile rappresentare valori decimali con l'uso del punto di separazione; inoltre è generalmente ammissibile la notazione esponenziale. L'esempio seguente mostra due modi di rappresentare lo stesso numero.

> 123.456 1.23456E+2

Le stringhe si rappresentano delimitandole attraverso apici doppi (possono essere ammessi anche gli apici singoli, ma questo dipende dall'interprete) e sono soggette a un limite di dimensione che dipende dall'interprete (spesso si tratta di soli 255 caratteri).

Le variabili sono distinte in base al fatto che servano a contenere numeri o stringhe. Per la precisione, le variabili che contengono stringhe, hanno un nome che termina con il simbolo dollaro ('**\$**'). I nomi delle variabili, a parte l'eventuale aggiunta del dollaro per le stringhe, sono soggetti a regole differenti a seconda dell'interprete; in particolare occorre fare attenzione al fatto che l'interprete potrebbe distinguere tra maiuscole e minuscole. In origine, si poteva utilizzare una sola lettera alfabetica!

L'assegnamento di una variabile avviene attraverso l'operatore '**=**', secondo la sintassi seguente:

|[LET] *variabile*=*valore*

L'uso esplicito dell'istruzione '**LET**' è facoltativo.

<span id="page-7-0"></span>Espressioni numeriche

«

<span id="page-7-1"></span>Gli operatori tipici che intervengono su va[lori num](#page-7-1)erici, restituendo valori num[erici, so](#page-7-1)no elencati nella tabella u133.6.

Tabella u133.6. Elenco degli operatori utilizzabili in presenza di valori numerici, all'interno di espressioni numeriche. Le metavariabili indicate rappresentano gli operandi e la loro posizione.

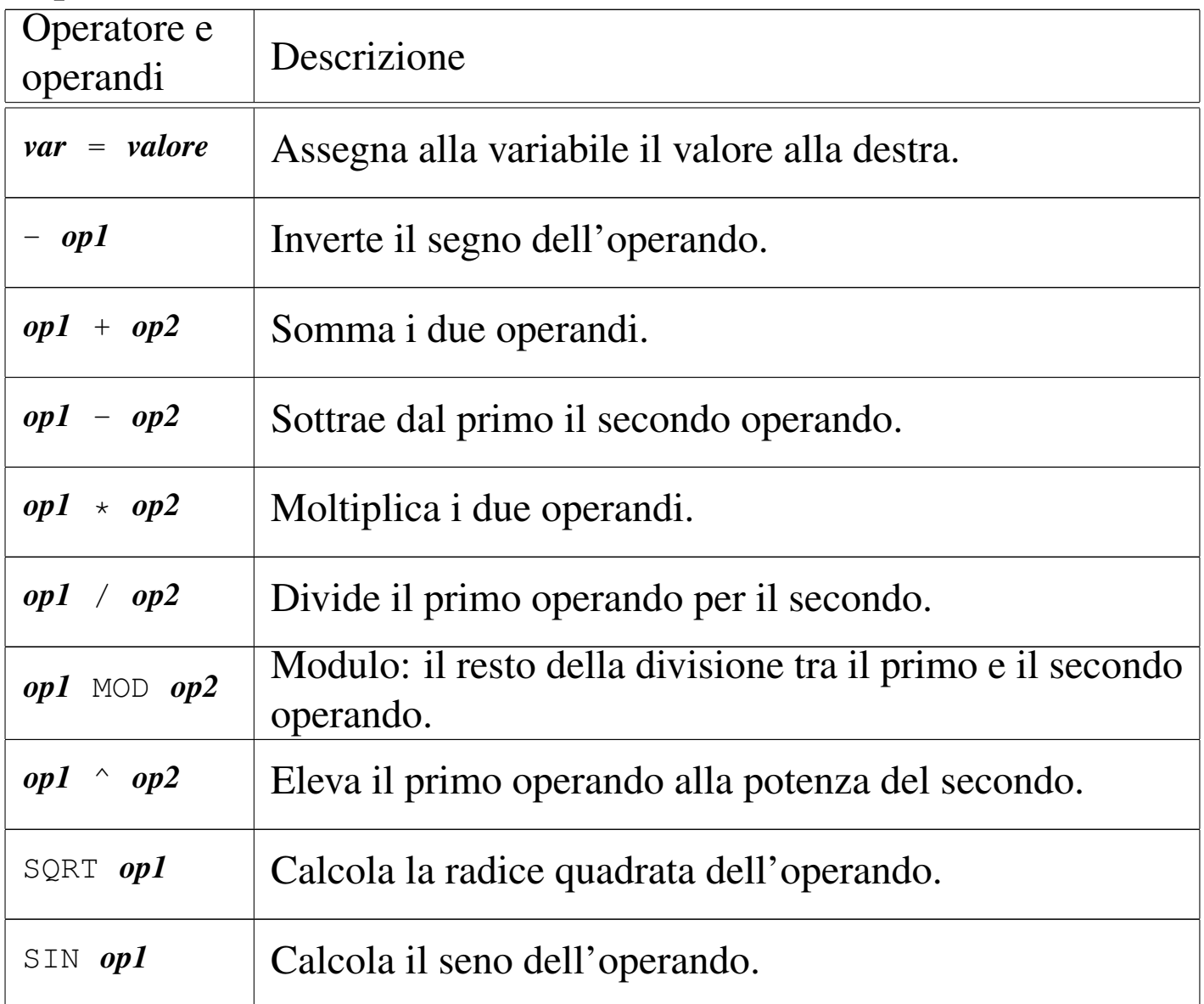

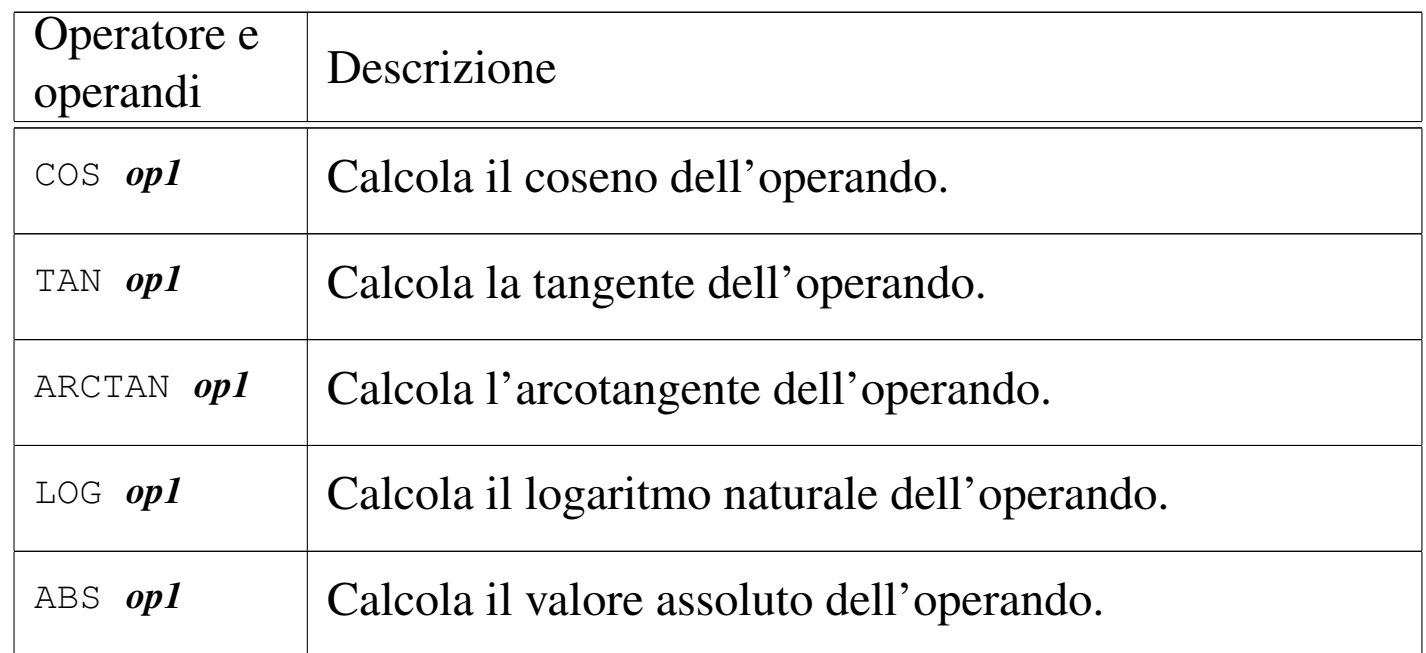

Le parentesi tonde possono essere utilizzate per indicare esplicitamente l'ordine dell'elaborazione delle espressioni.

<span id="page-8-0"></span>Espressioni stringa

L'unico tipo di espressione che restituisce una stringa a partire da stringhe, è il concatenamento che si ottiene con l'operatore '**+**':

«

«

```
|stringa_1+stringa_2
```
<span id="page-8-1"></span>Espressioni logiche

Le espressioni logiche si possono realizzare a partire da dati numerici, d[a dati st](#page-9-1)ringa e dal risultato di altre espressioni logiche. La tabella u133.7 mostra gli operatori fondamentali.

<span id="page-9-1"></span>Tabella u133.7. Elenco degli operatori utilizzabili nelle espressioni logiche. Le metavariabili indicate rappresentano gli operandi e la loro posizione.

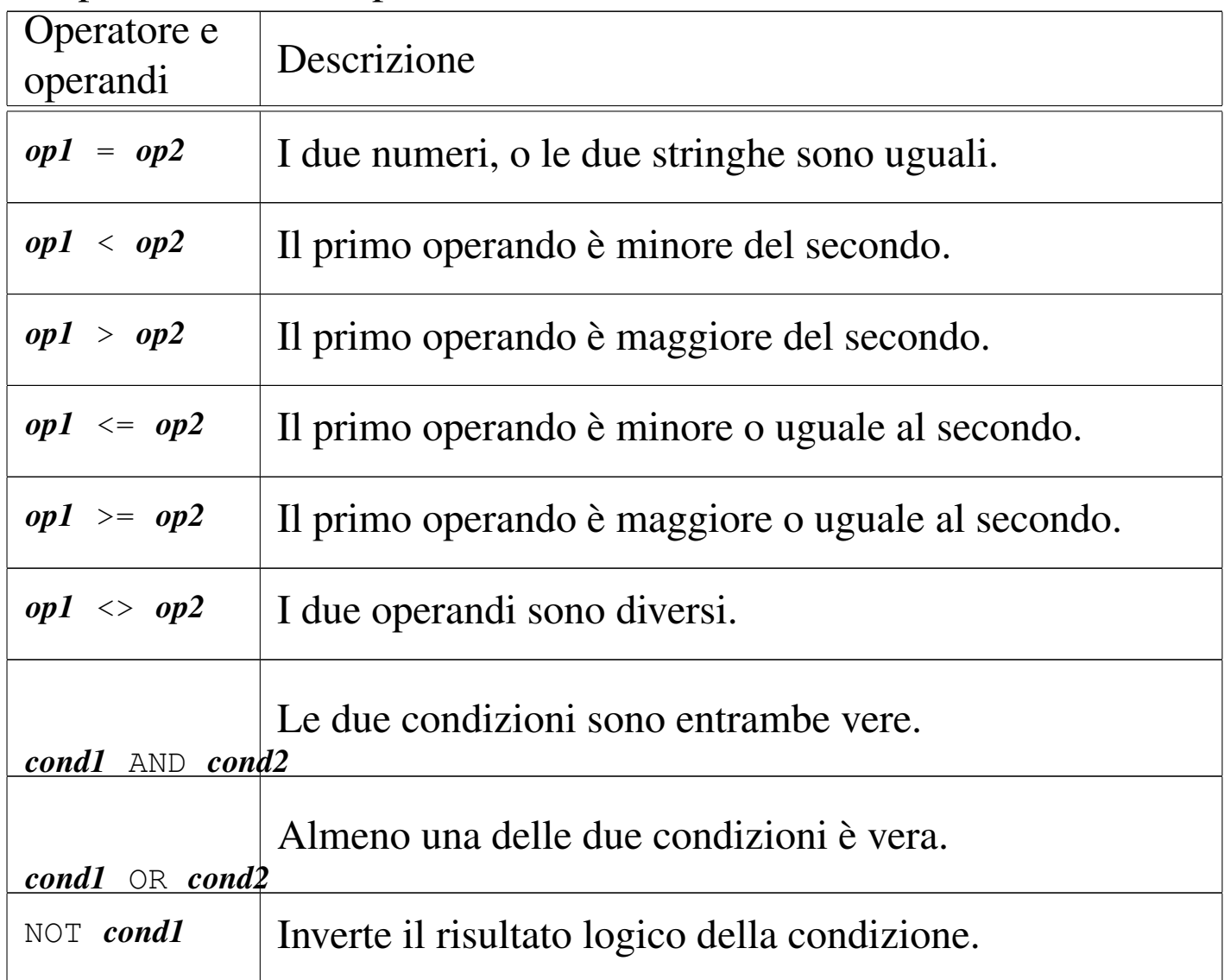

### <span id="page-9-0"></span>Espressioni miste

«

Alcuni operatori utilizza[no valo](#page-10-2)ri di tipo diverso dal tipo di dati che restituiscono. La tabella u133.8 mostra alcuni di questi.

<span id="page-10-2"></span>Tabella u133.8. Elenco di altri operatori.

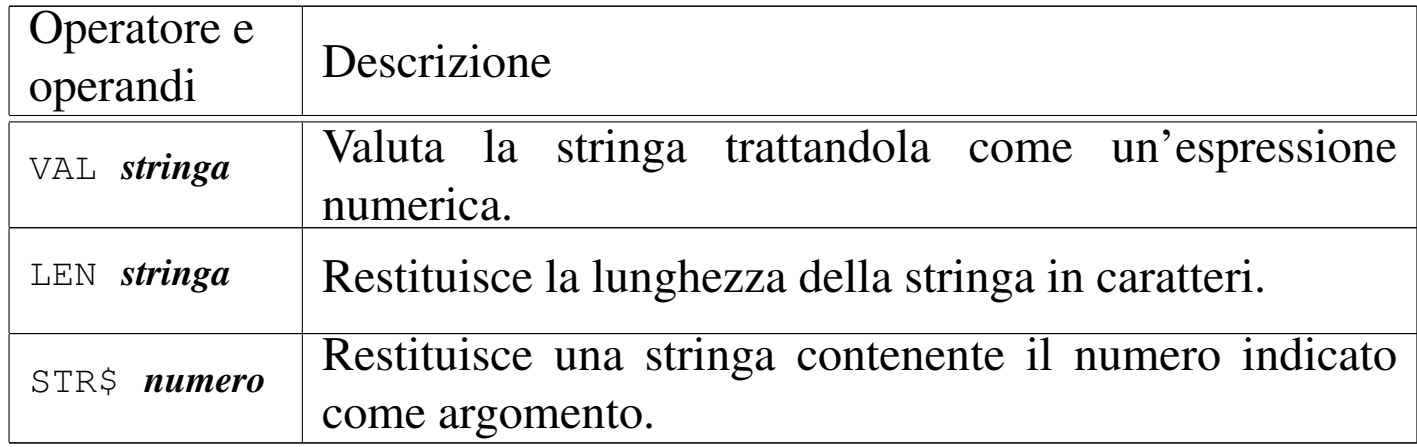

#### <span id="page-10-0"></span>Array

Gli array in Basic possono essere a una o più dimensioni, a seconda dell'interprete. In ogni caso, dovrebbero essere distinti in base al contenuto: solo numeri o solo stringhe. L'indice del primo elemento dovrebbe essere zero. La dichiarazione avviene nel modo seguente:

«

«

```
|DIM nome(dimensione_1[,dimensione_2]...)
```

```
|DIM nome$(dimensione_1[,dimensione_2]...)
```
Nel primo caso si tratta di un array con elementi numerici, nel secondo si tratta di un array con elementi stringa.

## <span id="page-10-1"></span>Primi esempi banali

L'esempio seguente è il più banale, emette semplicemente la stringa '**"Ciao Mondo!"**' attraverso lo standard output:

```
10 print "Ciao Mondo!"
```
### Per eseguire il programma basta utilizzare il comando '**RUN**':

**RUN** [*Invio* ]

|Ciao Mondo!

L'esempio seguente genera lo stesso risultato di quello precedente, ma con l'uso di variabili:

```
10 A$ = "Ciao"
20 B$ = "Mondo"
|30 PRINT A$; " "; B$
```
L'esempio seguente genera lo stesso risultato di quello precedente, ma con l'uso del concatenamento di stringa:

```
10 A$ = "Ciao"
20 B$ = "Mondo"
|30 PRINT A$+" "+B$
```
L'esempio seguente mostra l'uso di una costante e di una variabile numerica:

```
10 A$ = "Ciao"
20 B$ = "Mondo"
30 N = 1000|40 PRINT N; "volte "; A$; " "; B$
```
Il risultato che si ottiene dovrebbe essere il seguente:

1000 volte Ciao Mondo!

## <span id="page-11-0"></span>Strutture di controllo del flusso

«

Il Basic è un linguaggio di programmazione molto povero dal punto di vista delle strutture di controllo. In modo particolare sono assenti funzioni e procedure. Per fare riferimenti a porzioni di codice occorre sempre indicare un numero di riga, attraverso le istruzioni '**GOTO**' o '**GOSUB**'.

#### <span id="page-12-0"></span>Istruzione «GOTO»

```
|GOTO riga
```
Si tratta dell'istruzione di salto incondizionato e senza ritorno. In pratica, l'esecuzione del programma prosegue dalla riga indicata come argomento, perdendo ogni riferimento al punto di origine.

<span id="page-12-1"></span>Istruzione «GOSUB»

|GOSUB *riga*

Si tratta dell'istruzione di salto incondizionato con ritorno. L'esecuzione del programma prosegue dalla riga indicata come argomento e, quando poi viene incontrata l'istruzione '**RETURN**', il programma riprende dalla riga successiva a quella in cui è avvenuta la chiamata. Questo è l'unico modo offerto dal Basic tradizionale per la realizzazione di subroutine

L'esempio seguente mostra un programma completo che visualizza il messaggio '**"Ciao"**' e poi il messaggio '**"Mondo"**':

|10 GOTO 50  $20$  A\$ = "Ciao" |30 PRINT A\$ |40 RETURN |50 GOSUB 20  $60$  B\$ = "Mondo" |70 PRINT B\$

«

```
|IF condizione THEN istruzione [ELSE istruzione]
```
Se la condizione si verifica, viene eseguita l'istruzione posta dopo la parola chiave '**THEN**', altrimenti, se esiste, quella posta dopo la parola chiave '**ELSE**'. La situazione è tale per cui le istruzioni condizionate sono prevalentemente '**GOTO**' e '**GOSUB**'.

 $^{\prime}$ 

L'esempio seguente emette la stringa '**"Ottimo"**' se la variabile '**N**' contiene un valore superiore a 100; altrimenti esegue la subroutine che inizia a partire dalla riga 50.

```
150 IF N > 100 THEN PRINT "Ottimo" ELSE GOSUB 50
```

```
Istruzione «FOR»
```
«

<span id="page-13-0"></span>«

```
|FOR variabile_num = inizio TO fine [STEP incremento]
 |istruzioni
|...
 |NEXT
```
Esegue le istruzioni e ogni volta incrementa la variabile numerica indicata, assegnandole inizialmente il valore posto dopo il simbolo '**=**'. Il blocco di istruzioni viene eseguito fino a quando la variabile raggiunge il valore finale stabilito; l'incremento è unitario, a meno che sia stato indicato diversamente attraverso l'argomento della parola chiave '**STEP**'.

<span id="page-14-0"></span>Istruzioni «END» e «STOP»

La conclusione, o l'interruzione del programma può essere indicata esplicitamente utilizzando l'istruzione '**END**' oppure l'istruzione '**STOP**'. La prima corrisponde all'interruzione dovuta a una conclusione normale, la seconda serve a generare un messaggio di errore e si presta per l'interruzione del programma in presenza di situazioni anomale.

<span id="page-14-1"></span>Input e output

L'input e l'output del Basic tradizionale è molto povero, riguardando prevalentemente l'acquisizione di dati da tastiera e l'emissione di testo sullo schermo.

<span id="page-14-2"></span>Istruzione «PRINT»

«

«

```
|PRINT operando[{,|;}...]
                          |
```
L'istruzione '**PRINT**' permette di emettere sullo schermo una stringa corrispondente agli operandi utilizzati come argomenti. Eventuali valori numerici vengono convertiti in stringhe automaticamente. Gli operandi possono essere elencati utilizzando la virgola o il punto e virgola. Gli esempi seguenti sono equivalenti:

```
|10 PRINT 1234, "saluti"
```

```
|10 PRINT 1234; "saluti"
```

```
|10 A = 1234
20 PRINT A; "saluti"
```

```
10 A = 123420 M$ = "saluti"
|30 PRINT A; M$
```
Se come operando si vuole utilizzare il risultato di un'espressione, di qualunque tipo, può essere necessario l'uso di parentesi tonde, come nell'esempio seguente, in cui si vuole emettere il risultato del coseno di zero:

```
|10 PRINT ( COS 0 )
```

```
Istruzione «INPUT» o «?»
```
«

```
|INPUT [invito;] variabile[,variabile]...
```

```
|? [invito;] variabile[,variabile]...
```
Attraverso questa istruzione è possibile inserire un valore in una variabile, o una serie di valori in una serie di variabili. Se viene indicata la stringa dell'invito, questa viene visualizzata prima di attendere l'inserimento da parte dell'utente; altrimenti viene visualizzato semplicemente un punto interrogativo.

Se si indica un elenco di variabili, queste devono essere dello stesso tipo (tutte numeriche o tutte stringa) e il loro inserimento viene atteso in modo sequenziale da parte dell'utente.

L'esempio seguente rappresenta l'inserimento di una stringa senza invito e di una coppia di numeri con invito:

```
|10 INPUT A$
|20 INPUT "Inserisci la coppia di numeri "; X, Y
```
### <span id="page-15-0"></span><sup>1</sup> Bywater BASIC GNU GPL